## **Mode d'emploi abrégé PS 7000**

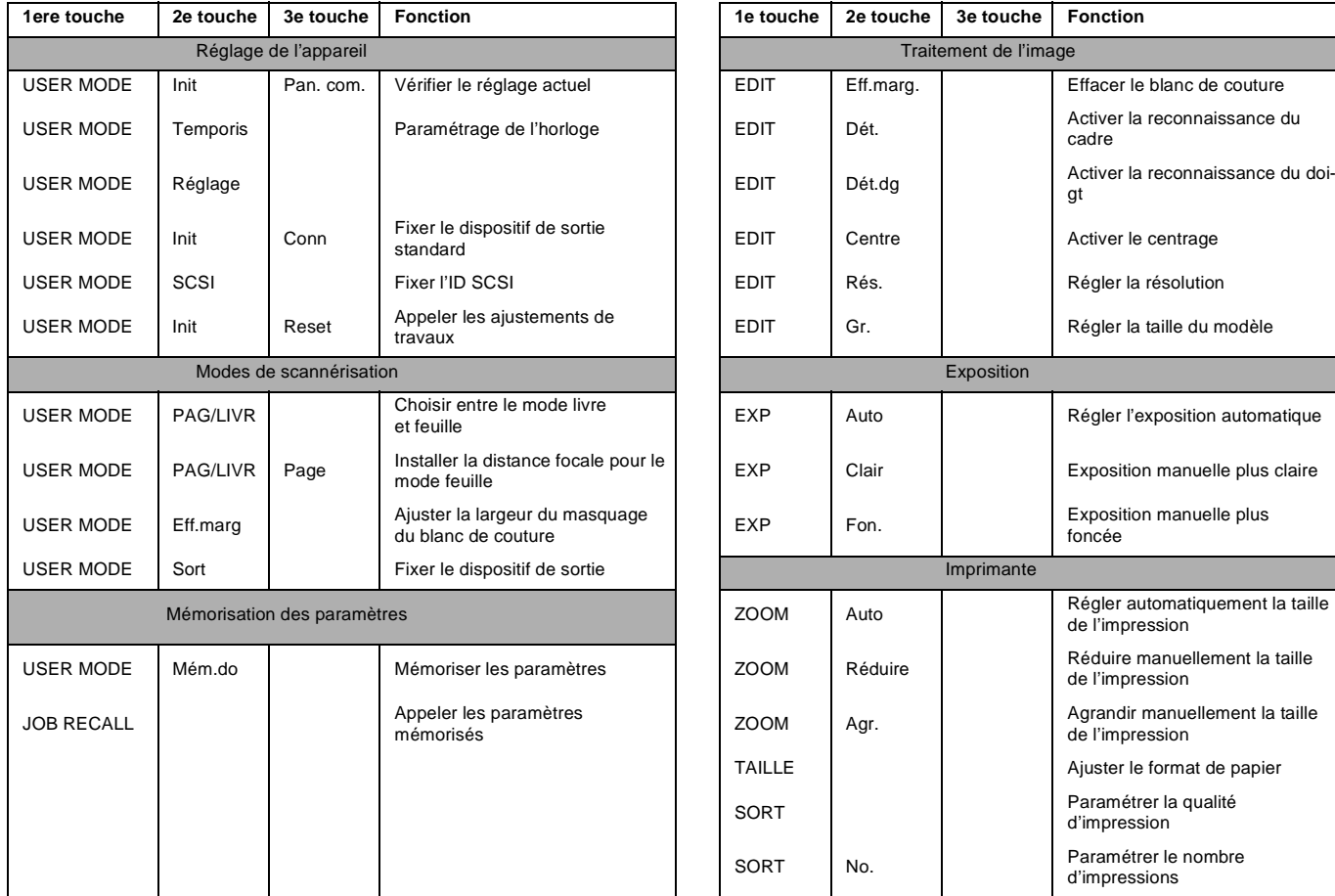

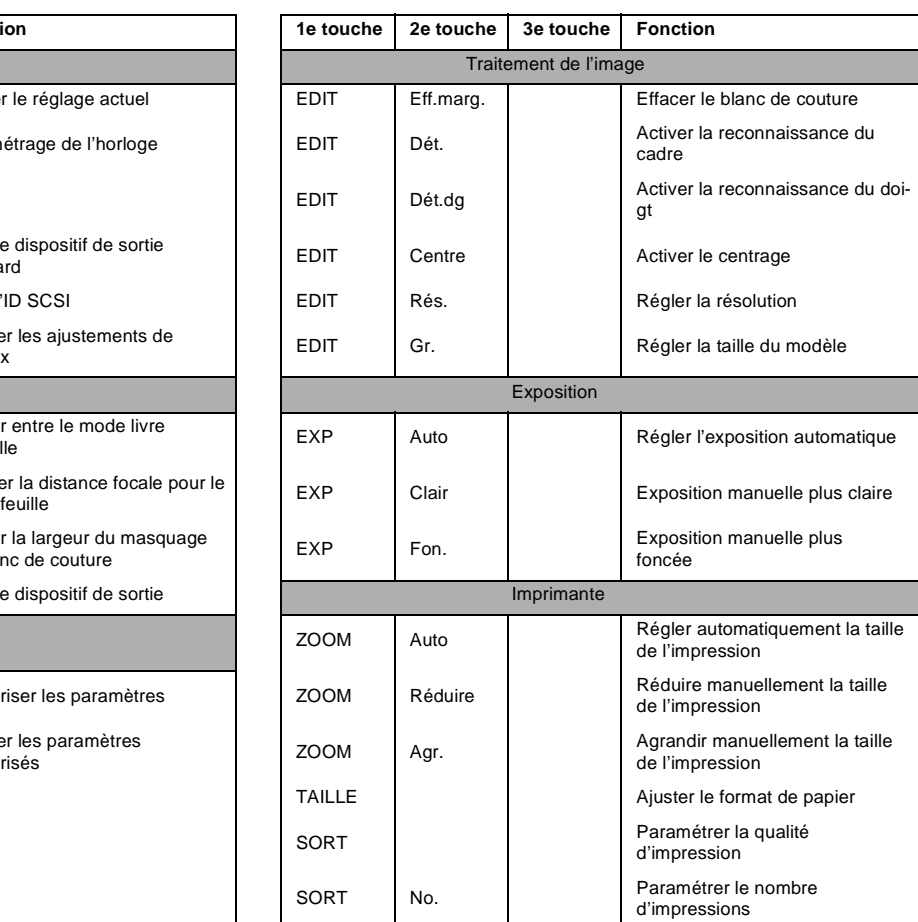